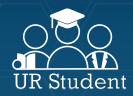

# **COMING TO YOU IN 2020**

# INSTRUCTORS

## **Get Ready for UR Student!**

All Faculty members who instruct (except the SMD MD Program faculty), Student Support Staff and Students within the University will be impacted by the UR Student implementation.

### **Instructor Change Areas:**

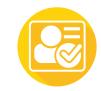

Viewing Student Rosters

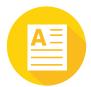

Assigning Course Grades

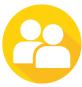

Advising

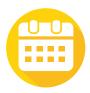

Teaching Schedules

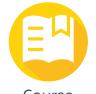

Course Listings/Requests

#### **Quick Instructor Facts:**

- Final Grades (and Interim Grades for certain schools) will be entered directly into UR Student
- Instructor Access will be replaced by the Teaching dashboard in UR Student for:
  - Viewing rosters
  - Submitting final grades
- Blackboard will continue as the University's learning management system for schools that use it now
- UR Student goes live in February 2020, so Final Grades for Spring 2020 and beyond will be submitted in UR Student (not Instructor Access)

For more information, visit:

rochester.edu/urstudent/faculty

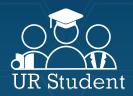

# **COMING TO YOU IN 2020**

## **ADVISORS**

## **Get Ready for UR Student!**

UR Student will impact everyone who interacts with students' academic records including; Registrars, Bursars, Administrators, Professional Advisors, Faculty Advisors, Instructors and Students within the University.

## **Advisor Change Areas:**

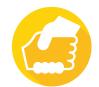

Viewing Students' Support Network

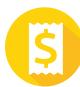

Student Bill Pay

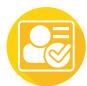

Interactive Reports (My Advisees Dashboard)

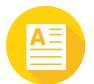

Viewing Final Grades

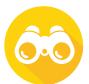

Course Registration

#### **Quick Advisor Facts:**

Student cohorts are groups of students created either manually or automatically (using specific criteria). Student Cohorts are used for three purposes in UR student:

- To connect advisors to their assigned advisees and afford them access to advisees' student records
- To create groups of students for transactional purposes (e.g., registration appointments, enforcing enrollment limits)
- To apply an attribute to a group of students for which there is no field in the system (e.g., class year, special populations)

Students can use the academic planning tool in UR Student to plan their courses. Students can create and save multiple schedules and register for their courses from these saved schedules. Advisors can view their advisees' academic plans, allowing for their one-on-one advising interactions to be more focused and efficient.

Advisors can add advisor notes and view notes recorded by other advisors for their advisees.

For more information, visit:

rochester.edu/urstudent/advisors